# Package 'BiocParallel'

April 4, 2014

<span id="page-0-0"></span>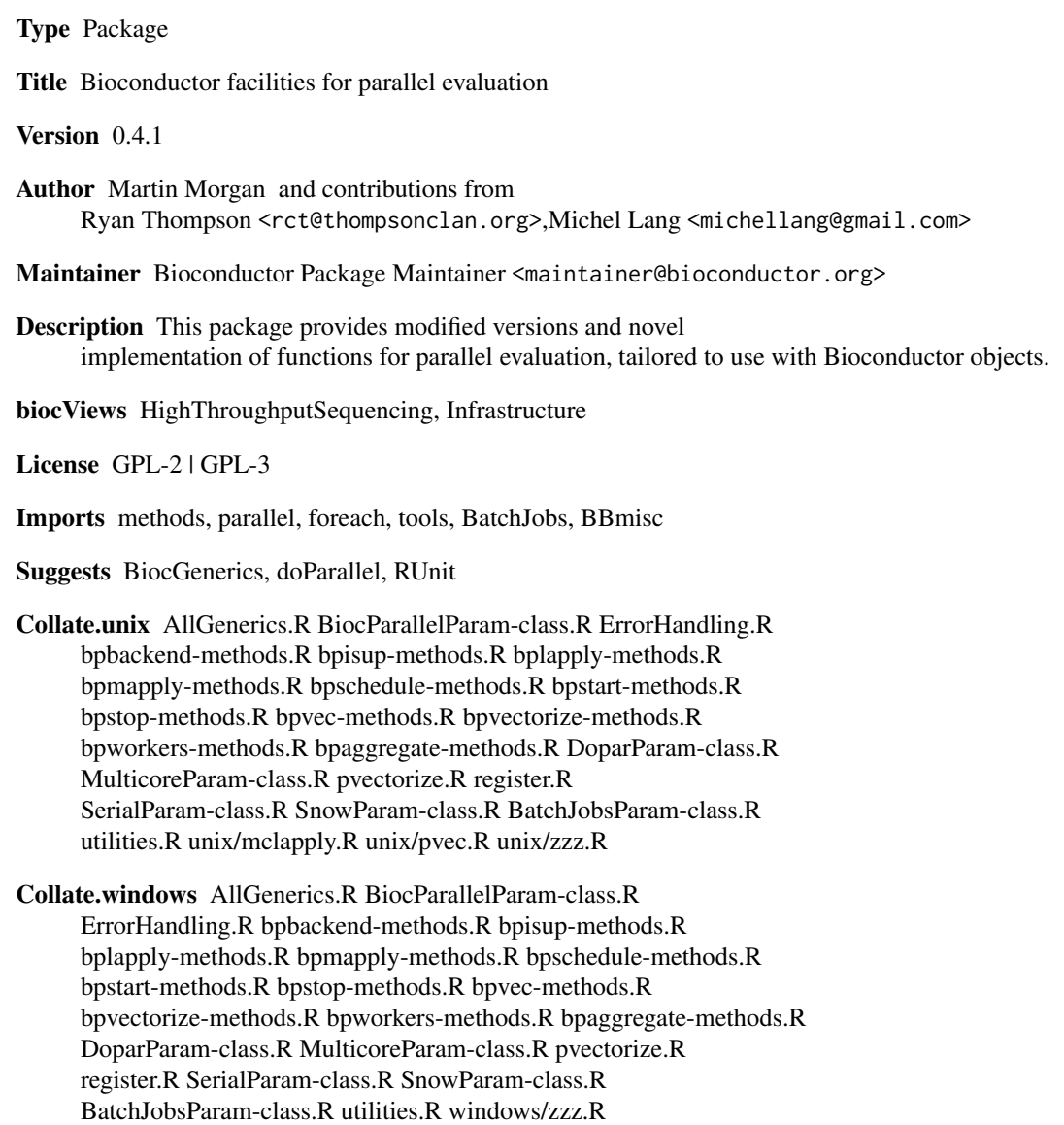

# <span id="page-1-0"></span>R topics documented:

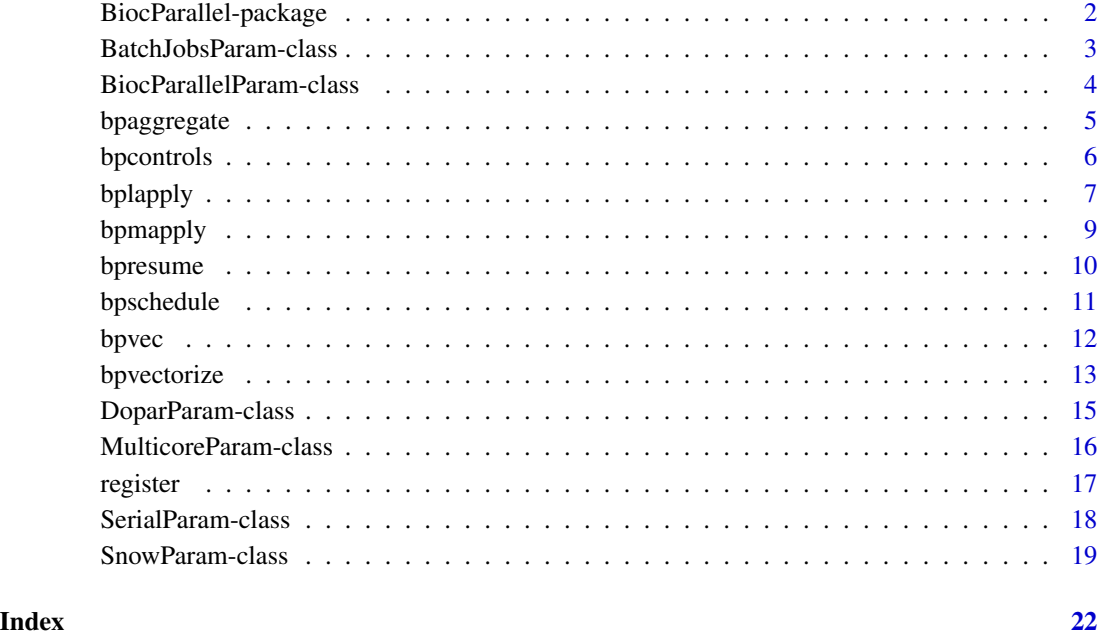

BiocParallel-package *Bioconductor facilities for parallel evaluation*

# Description

This package provides modified versions and novel implementation of functions for parallel evaluation, tailored to use with Bioconductor objects.

# Details

This package uses code from the [parallel](#page-0-0) package,

#### Author(s)

Author: Martin Morgan and contributions from Ryan Thompson <rct@thompsonclan.org>, Michel Lang <michellang@gmail.com>

Maintainer: Bioconductor Package Maintainer <maintainer@bioconductor.org>

<span id="page-2-0"></span>BatchJobsParam-class *Enable parallelization on batch systems*

# Description

This class is used to parameterize scheduler options on managed high-performance computing clusters.

## Usage

```
BatchJobsParam(workers, catch.errors = TRUE, cleanup = TRUE,
   work.dir = getwd(), stop.on.error = FALSE, seed = NULL,
   resources = NULL, conffile = NULL, cluster.functions = NULL,
   progressbar = TRUE, ...)
```
# Arguments

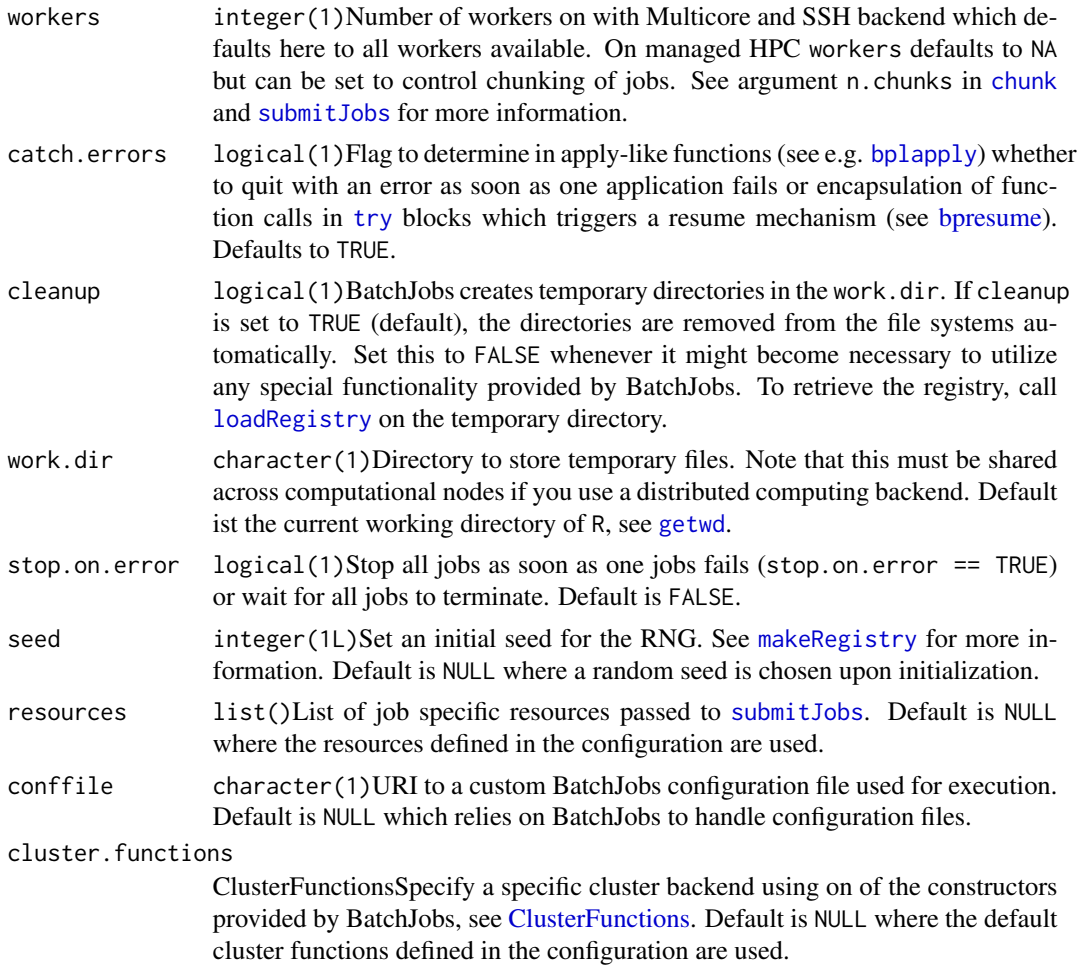

<span id="page-3-0"></span>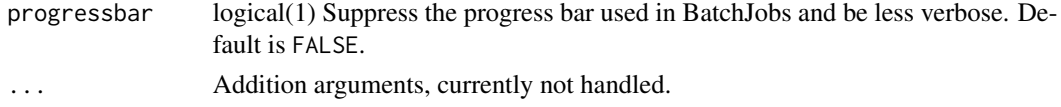

### BatchJobsParam constructor

Return an object with specified values. The object may be saved to disk or reused within a session.

# Methods

The following generics are implemented and perform as documented on the corresponding help page: [bpworkers](#page-5-1), [bpstart](#page-5-1), [bpstop](#page-5-1), [bpisup](#page-5-1), [bpbackend](#page-5-1), [bpbackend<-](#page-5-1)

# Author(s)

Martin Morgan <mailto:mtmorgan@fhcrc.org>

# See Also

getClass("BiocParallelParam") for additional parameter classes.

register for registering parameter classes for use in parallel evaluation.

#### Examples

```
p <- BatchJobsParam()
bplapply(1:10, sqrt, BPPARAM=p)
```

```
## Not run:
register(BatchJobsParam(catch.errors = FALSE), default=TRUE)
```
## End(Not run)

BiocParallelParam-class

*Virtual classes (for developer reference)*

# <span id="page-3-1"></span>Description

These classes are primarily relevant to developers.

BiocParallelParam is a virtual class on which all parameter classes extend. It has no slots.

# Author(s)

Martin Morgan <mailto:mtmorgan@fhcrc.org>

#### Examples

getClass("BiocParallelParam")

<span id="page-4-0"></span>

# Description

This is a parallel version of [aggregate](#page-0-0).

# Usage

```
## S4 method for signature formula,BiocParallelParam
bpaggregate(x, data, FUN, ..., BPPARAM)
## S4 method for signature data.frame,BiocParallelParam
bpaggregate(x, by, FUN, ..., simplify=TRUE, BPPARAM)
## S4 method for signature ANY,missing
bpaggregate(x, ..., BPPARAM)
```
# Arguments

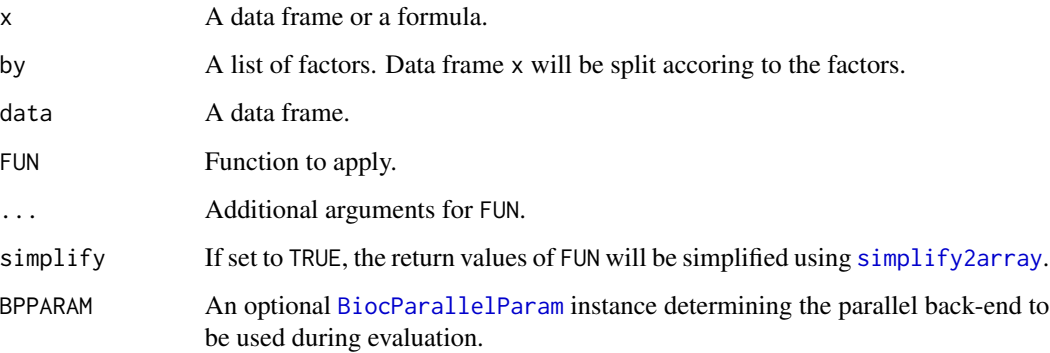

### Value

See [aggregate](#page-0-0).

#### Author(s)

Martin Morgan <mailto:mtmorgan@fhcrc.org>.

<span id="page-5-0"></span>

#### <span id="page-5-1"></span>Description

Use functions on this page to start, stop, and query the 'back-ends' that perform a parallel evaluation.

#### Usage

```
bpworkers(x, ...)
bpstart(x, \ldots)bpstop(x, \ldots)bpisup(x, ...)
bpbackend(x, \ldots)bpbackend(x, \ldots) <- value
```
# Arguments

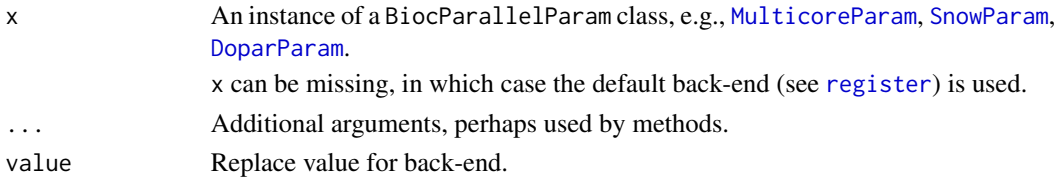

# Details

bpworkers reports the number of workers in the back-end as a scalar integer with value  $\geq 0$ .

bpstart starts the back-end, if necessary. For instance, MulticoreParam back-ends do not need to be started, but SnowParam back-ends do. bp\* functions like bplapply will automatically start the back-end if necessary.

bpstop stops the back-end, if necessary and possible.

bpisup tests whether the back-end is available for processing, returning a scalar logical value.

bpbackend retrieves an object representing the back end, if possible. Not all back-ends can be retrieved; see showMethods("backend").

bpbackend<- updates the back end, and is only meant for developer use.

### Value

bpworkers returns a scalar integer  $>= 0$ .

bpisup returns a scalar logical.

bpstart, bpstop return an updated x, invisibly.

bpbackend, bpbackend<- return or accept back end-specific objects.

#### <span id="page-6-0"></span>bplapply 7

### Author(s)

Martin Morgan <mailto:mtmorgan@fhcrc.org>.

#### See Also

[BiocParallelParam](#page-3-1) for possible values of x.

## Examples

```
bpworkers(SerialParam())
## Not run:
 p <- SnowParam(2L)
 bpworkers(p) # 2 local nodes, communicating via sockets
 bpstart(p) # start cluster
 bplapply(1:10, sqrt, BPPARAM=p)
 bpstop(p) # stop cluster
 p <- SnowParam(4L)
 bplapply(1:10, sqrt, BPPARAM=p) # automatically start / stop cluster
## End(Not run)
```
#### <span id="page-6-1"></span>bplapply *Parallel lapply-like functionality*

#### Description

bplapply applies FUN to each element of X. Any type of object X is allowed, provided length, [, and [[ methods are available. The return value is a list of length equal to X, as with [lapply](#page-0-0).

#### Usage

```
bplapply(X, FUN, ..., resume = getOption("BiocParallel.resume", FALSE),
   BPPARAM)
## S4 method for signature ANY,ANY
bplapply(X, FUN, ..., resume = getOption("BiocParallel.resume", FALSE),
   BPPARAM)
## S4 method for signature ANY,missing
bplapply(X, FUN, ..., resume = getOption("BiocParallel.resume", FALSE),
   BPPARAM)
## S4 method for signature ANY,BiocParallelParam
bplapply(X, FUN, ..., resume = getOption("BiocParallel.resume", FALSE),
   BPPARAM)
```
# Arguments

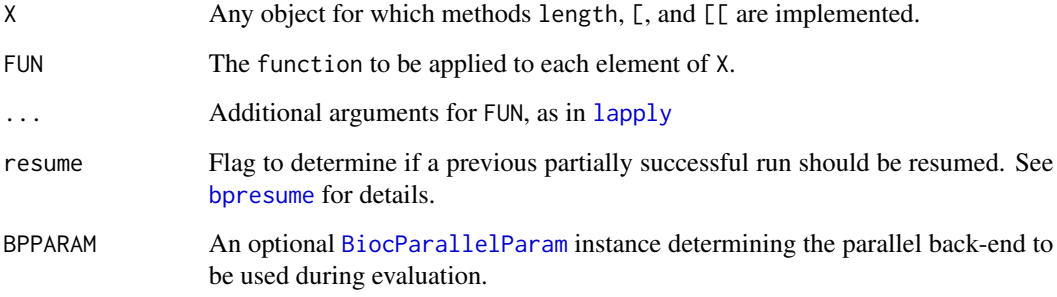

### Details

When BPPARAM is missing, bplapply uses registered()[[1]], i.e., the default mechanism for parallel evaluation.

See showMethods{bplapply} for additional methods, e.g., method?bplapply("MulticoreParam").

# Value

See [lapply](#page-0-0).

### Author(s)

Martin Morgan <mailto:mtmorgan@fhcrc.org>. Original code as attributed in [mclapply](#page-0-0).

# See Also

[bpvec](#page-11-1) for parallel, vectorized calculations.

[BiocParallelParam](#page-3-1) for possible values of BPPARAM.

# Examples

```
showMethods("bplapply")
```

```
## ten tasks (1:10) so ten calls to FUN default registered parallel
## back-end. Compare with bpvec.
system.time(result <- bplapply(1:10, function(v) {
   message("working") ## 10 tasks
   sqrt(v)
}))
result
```
<span id="page-8-1"></span><span id="page-8-0"></span>

#### Description

bpmapply applies FUN to first elements of ..., the second elements and so on. Any type of object in ... is allowed, provided length, [, and [[ methods are available. The return value is a list of length equal to the length of all objects provided, as with [mapply](#page-0-0).

#### Usage

```
bpmapply(FUN, ..., MoreArgs=NULL, SIMPLIFY=TRUE, USE.NAMES=TRUE,
   resume=getOption("BiocParallel.resume", FALSE), BPPARAM)
## S4 method for signature ANY,ANY
bpmapply(FUN, ..., MoreArgs=NULL, SIMPLIFY=TRUE, USE.NAMES=TRUE,
    resume=getOption("BiocParallel.resume", FALSE), BPPARAM)
## S4 method for signature ANY,missing
bpmapply(FUN, ..., MoreArgs=NULL, SIMPLIFY=TRUE, USE.NAMES=TRUE,
   resume=getOption("BiocParallel.resume", FALSE), BPPARAM)
## S4 method for signature ANY,BiocParallelParam
bpmapply(FUN, ..., MoreArgs=NULL, SIMPLIFY=TRUE, USE.NAMES=TRUE,
    resume=getOption("BiocParallel.resume", FALSE), BPPARAM)
```
# Arguments

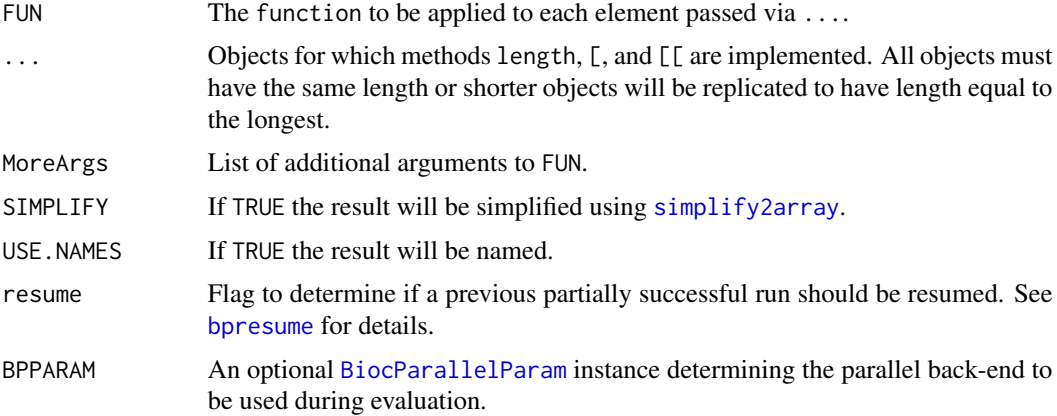

#### Details

When BPPARAM is missing, bpmapply uses registered( $[\lfloor 1 \rfloor]$ , i.e., the default mechanism for parallel evaluation.

See showMethods{bplapply} for additional methods, e.g., method?bplapply("MulticoreParam").

#### <span id="page-9-0"></span>10 bpresume by the state of the state of the state of the state of the state of the state of the state of the state of the state of the state of the state of the state of the state of the state of the state of the state of

# Value

See [lapply](#page-0-0).

# Author(s)

Michel Lang . Original code as attributed in [mclapply](#page-0-0).

# See Also

[bpvec](#page-11-1) for parallel, vectorized calculations.

[BiocParallelParam](#page-3-1) for possible values of BPPARAM.

# Examples

```
showMethods("bplapply")
```

```
## ten tasks (1:10) so ten calls to FUN default registered parallel
## back-end. Compare with bpvec.
system.time(result <- bplapply(1:10, function(v) {
   message("working") ## 10 tasks
    sqrt(v)
}))
result
```
<span id="page-9-1"></span>bpresume *Resume computation with partial results*

# Description

Resume partial successful calls to [bplapply](#page-6-1) or [bpmapply](#page-8-1)

#### Usage

```
bplasterror()
bpresume(expr)
```
# Arguments

expr expression A expression which calls either bplapply or bpmapply.

#### <span id="page-10-0"></span>bpschedule 11 and 12 and 20 and 20 and 20 and 20 and 20 and 20 and 20 and 20 and 20 and 20 and 20 and 20 and 20 and 20 and 20 and 20 and 20 and 20 and 20 and 20 and 20 and 20 and 20 and 20 and 20 and 20 and 20 and 20 and 2

#### Usage

The resume mechanism is triggered if the argument catch.errors of the [BiocParallelParam](#page-3-1) class is set to TRUE. The methods [bplapply](#page-6-1) and [bpmapply](#page-8-1) then store the current state of computation. Recalling the call directory with argument resume set to TRUE will then only compute the missing parts of the previous call and merge the results.

Alternatively, if the call to [bplapply](#page-6-1) and [bpmapply](#page-8-1) is inside a function not accessible directly by the user, the last call can be embedded into bpresume which sets an option accordingly to enable the resume feature down in the call stack.

The function bplasterror returns a LastError object containing the partial results and errors to investigate.

Note that nested calls of the apply functions can cause troubles in some scenarios.

#### Author(s)

Martin Morgan <mailto:mtmorgan@fhcrc.org>

<span id="page-10-1"></span>bpschedule *Schedule back-end Params*

#### Description

Use functions on this page to influence scheduling of parallel processing.

#### Usage

```
bpschedule(x, ...)
```
#### Arguments

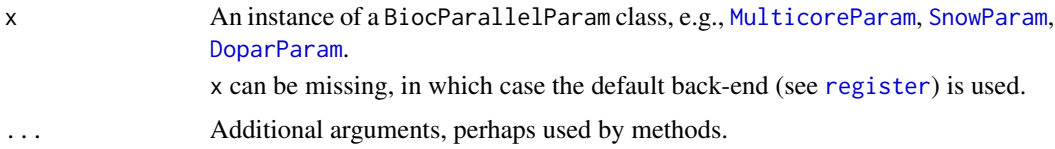

#### Details

bpschedule returns a logical(1) indicating whether the parallel evaluation should occur at this point.

#### Value

bpschedule returns a scalar logical.

#### Author(s)

Martin Morgan <mailto:mtmorgan@fhcrc.org>.

<span id="page-11-0"></span>12 bpvec

# See Also

[BiocParallelParam](#page-3-1) for possible values of x.

#### Examples

```
bpschedule(SnowParam()) # TRUE
bpschedule(MulticoreParam(2)) # FALSE on windows
p <- MulticoreParam(recursive=FALSE)
bpschedule(p) # TRUE
bplapply(1:2, function(i, p) {
   bpschedule(p) # FALSE
}, p = p, BPPARAM=p)
```
#### <span id="page-11-1"></span>bpvec *Parallel, vectorized evaluation*

#### Description

bpvec applies FUN to subsets of X. Any type of object X is allowed, provided length, [, and c methods are available. The return value is a vector of length equal to X, as with FUN(X).

# Usage

bpvec(X, FUN, ..., AGGREGATE=c, BPPARAM) ## S4 method for signature ANY,ANY bpvec(X, FUN, ..., AGGREGATE=c, BPPARAM) ## S4 method for signature ANY,BiocParallelParam bpvec(X, FUN, ..., AGGREGATE=c, BPPARAM) ## S4 method for signature ANY,missing bpvec(X, FUN, ..., AGGREGATE=c, BPPARAM)

# Arguments

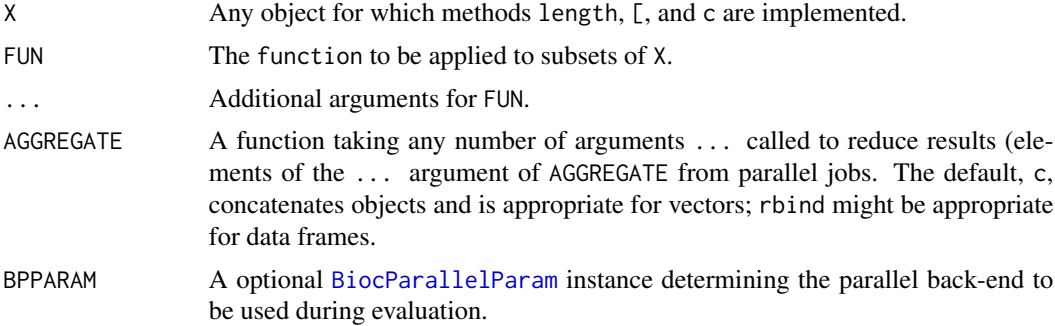

# <span id="page-12-0"></span>bpvectorize 13

#### Details

When BPPARAM is missing, bpvec uses registered $()[11]$ , i.e., the default mechanism for parallel evaluation.

When BPPARAM is an instance of a class derived from BiocParallelParam for which no other method applies, this method creates a vector of indexes and uses these in conjunction with bplapply to arrange for parallel evaluation.

When BPPARAM is a class for which no method is defined (e.g., [SerialParam](#page-17-1)), FUN(X) is used.

See showMethods{bpvec} for additional methods, e.g., method?bpvec("MulticoreParam").

# Value

The result should be identical to  $FUN(X, \ldots)$  (assuming that AGGREGATE is set appropriately).

#### Author(s)

Martin Morgan <mailto:mtmorgan@fhcrc.org>. Original code as attributed in [pvec](#page-0-0).

# See Also

[bplapply](#page-6-1) for parallel lapply.

[BiocParallelParam](#page-3-1) for possible values of BPPARAM.

#### Examples

```
showMethods("bpvec")
```

```
## ten tasks (1:10), called with as many back-end elements are specified
## by BPPARAM. Compare with bplapply
system.time(result <- bpvec(1:10, function(v) {
   message("working") ## 10 tasks
    sqrt(v)
}))
result
```
bpvectorize *Transform vectorized functions into parallelized, vectorized function*

# **Description**

This transforms a vectorized function into a parallel, vectorized function. Any function FUN can be used, provided its parallelized argument (by default, the first argument) has a length and [ method defined, and the return value of FUN can be concatenated with c.

#### Usage

```
bpvectorize(FUN, ..., BPPARAM)
## S4 method for signature ANY,ANY
bpvectorize(FUN, ..., BPPARAM)
## S4 method for signature ANY,missing
bpvectorize(FUN, ..., BPPARAM)
```
#### Arguments

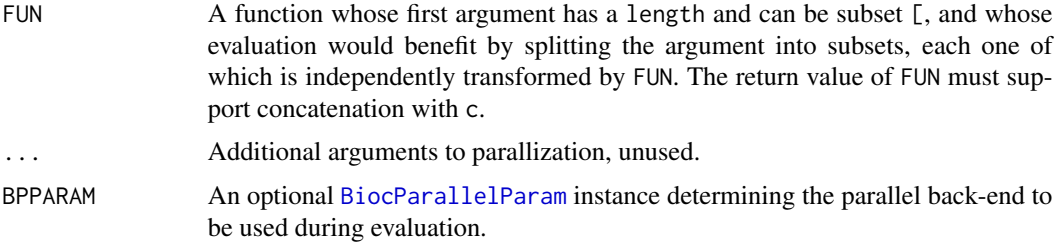

### Details

The result of bpvectorize is a function with signature ...; arguments to the returned function are the original arguments FUN. BPPARAM is used for parallel evaluation.

When BPPARAM is missing, bpvectorize uses registered()[[1]], i.e., the default mechanism for parallel evaluation.

When BPPARAM is a class for which no method is defined (e.g., [SerialParam](#page-17-1)), FUN(X) is used.

See showMethods{bpvectorize} for additional methods, if any.

# Value

A function taking the same arguments as FUN, but evaluated using [bpvec](#page-11-1) for parallel evaluation across available cores.

#### Author(s)

Ryan Thompson <mailto:rct@thompsonclan.org>

# See Also

bpvec

#### Examples

```
psqrt <- bpvectorize(sqrt) ## default parallelization
psqrt(1:10)
```
<span id="page-14-0"></span>DoparParam-class *Enable parallel evaluation using registered dopar backend*

#### <span id="page-14-1"></span>Description

This class is used to dispatch parallel operations to the dopar backend registered with the foreach package.

#### Usage

DoparParam(catch.errors = TRUE)

#### Arguments

catch.errors logical(1)Flag to determine in apply-like functions (see e.g. [bplapply](#page-6-1)) whether to quit with an error as soon as one application fails or encapsulation of function calls in [try](#page-0-0) blocks which triggers a resume mechanism (see [bpresume\)](#page-9-1). Defaults to TRUE.

#### DoparParam constructor

Return a proxy object that dispatches parallel evaluation to the registered foreach parallel backend.

There are no options to the constructor. All configuration should be done through the normal interface to the foreach parallel backends.

#### Methods

The following generics are implemented and perform as documented on the corresponding help page (e.g., ?bpisup): [bpworkers](#page-5-1), [bpstart](#page-5-1), [bpstop](#page-5-1), [bpisup](#page-5-1), [bpbackend](#page-5-1), [bpbackend<-](#page-5-1), [bpvec](#page-11-1).

#### Author(s)

Martin Morgan <mailto:mtmorgan@fhcrc.org>

# See Also

getClass("BiocParallelParam") for additional parameter classes.

register for registering parameter classes for use in parallel evaluation.

[foreach-package](#page-0-0) for the parallel backend infrastructure used by this param class.

# Examples

```
# First register a parallel backend with foreach
library(doParallel)
cl <- makeCluster(2)
registerDoParallel(cl)
```

```
p <- DoparParam()
bplapply(1:10, sqrt, BPPARAM=p)
bpvec(1:10, sqrt, BPPARAM=p)
stopCluster(cl)
## Not run:
register(DoparParam(), default=TRUE)
## End(Not run)
```
MulticoreParam-class *Enable multi-core parallel evaluation*

#### <span id="page-15-1"></span>Description

This class is used to parameterize single computer multicore parallel evaluation on non-Windows computers.

# Usage

```
MulticoreParam(workers = detectCores(), catch.errors = TRUE,
    setSeed = TRUE, recursive = TRUE, cleanup = TRUE,
    cleanupSignal = tools::SIGTERM, verbose = FALSE, ...)
```
# Arguments

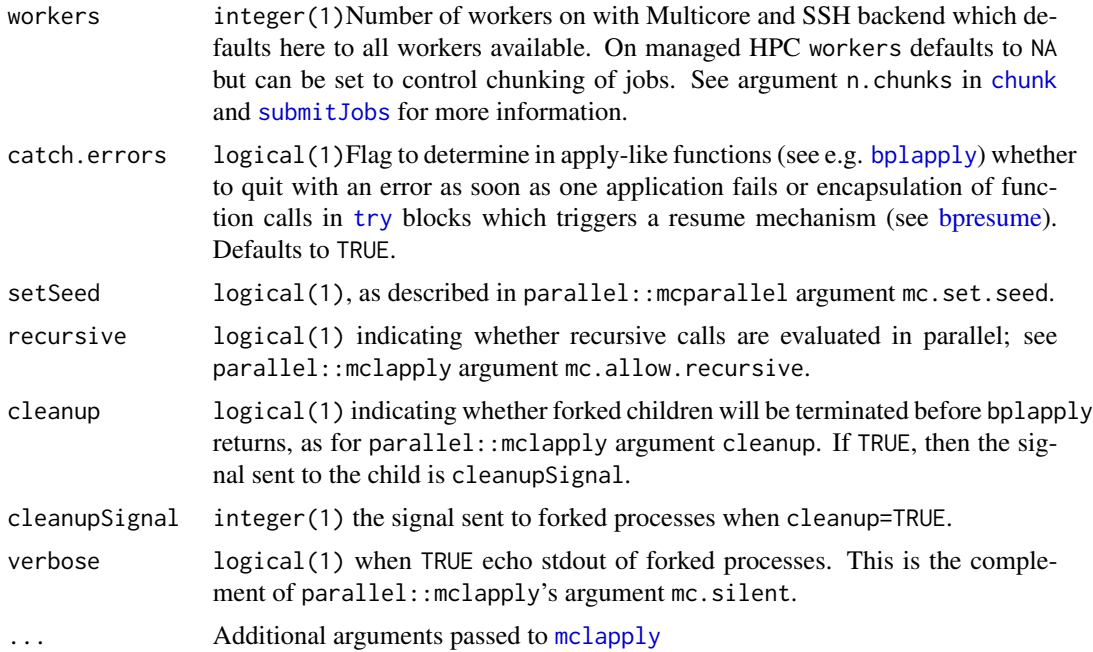

<span id="page-15-0"></span>

#### <span id="page-16-0"></span>register 17

# MulticoreParam constructor

Return an object with specified values. The object may be saved to disk or reused within a session.

#### Methods

The following generics are implemented and perform as documented on the corresponding help page (e.g., ?bpisup): [bpworkers](#page-5-1), [bpstart](#page-5-1), [bpstop](#page-5-1), [bpisup](#page-5-1), [bpschedule](#page-10-1), [bpbackend](#page-5-1).

#### Author(s)

Martin Morgan <mailto:mtmorgan@fhcrc.org>

# See Also

getClass("BiocParallelParam") for additional parameter classes.

register for registering parameter classes for use in parallel evaluation.

#### Examples

```
p <- MulticoreParam()
bplapply(1:10, sqrt, BPPARAM=p)
bpvec(1:10, sqrt, BPPARAM=p)
## Not run:
register(MulticoreParam(), default=TRUE)
## End(Not run)
```
<span id="page-16-1"></span>register *Maintain a global registry of available back-end Params*

#### Description

Use functions on this page to add to or query a registry of back-ends, including the default for use when no BPPARAM object is provided to functions..

# Usage

```
register(BPPARAM, default=TRUE)
registered(bpparamClass)
```
#### <span id="page-17-0"></span>Arguments

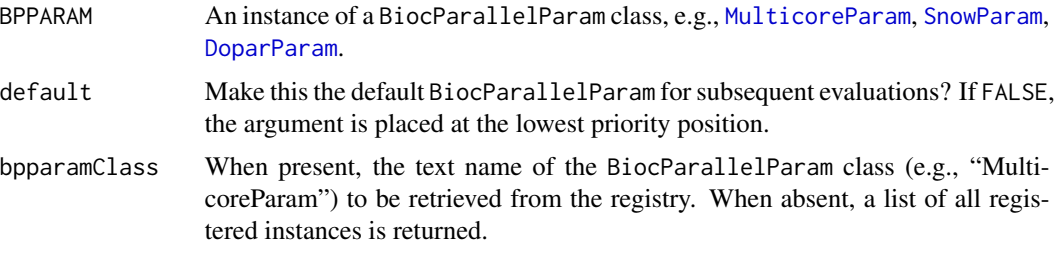

### Details

Registering a back-end provides a configuration for parallel evaluation. Only one instance of a particular BiocParallelParam class present in the registry. Except when default=FALSE, the most recently registered BiocParallelParam instance becomes the default for subsequent parallel evaluation.

#### Value

register returns, invisibly, a list of registered back-ends.

registered returns the back-end of type bpparamClass or, if bpparamClass is missing, a list of all registered back-ends.

# Author(s)

Martin Morgan <mailto:mtmorgan@fhcrc.org>.

#### See Also

[BiocParallelParam](#page-3-1) for possible values of BPPARAM.

#### Examples

registered()

SerialParam-class *Enable serial evaluation*

#### <span id="page-17-1"></span>Description

This class is used to parameterize serial evaluation, primarily to facilitate easy transition from parallel to serial code.

# Usage

SerialParam(catch.errors = TRUE)

#### <span id="page-18-0"></span>**Arguments**

catch.errors logical(1)Flag to determine in apply-like functions (see e.g. [bplapply](#page-6-1)) whether to quit with an error as soon as one application fails or encapsulation of function calls in [try](#page-0-0) blocks which triggers a resume mechanism (see [bpresume\)](#page-9-1). Defaults to TRUE.

#### SerialParam constructor

Return an object to be used for serial evaluation of otherwise parallel functions such as [bplapply](#page-6-1), [bpvec](#page-11-1).

#### Methods

The following generics are implemented and perform as documented on the corresponding help page (e.g., ?bpworkers): [bpworkers](#page-5-1). [bpisup](#page-5-1), [bpstart](#page-5-1), [bpstop](#page-5-1), are implemented, but do not have any side-effects.

#### Author(s)

Martin Morgan <mailto:mtmorgan@fhcrc.org>

# See Also

getClass("BiocParallelParam") for additional parameter classes.

register for registering parameter classes for use in parallel evaluation.

#### Examples

```
p <- SerialParam()
simplify2array(bplapply(1:10, sqrt, BPPARAM=p))
bpvec(1:10, sqrt, BPPARAM=p)
## Not run:
register(SerialParam(), default=TRUE)
```
## End(Not run)

SnowParam-class *Enable simple network of workstations (SNOW) parallel evaluation*

#### <span id="page-18-1"></span>Description

This class is used to parameterize simple network of workstations (SNOW) parallel evaluation on one or several physical computers.

#### Usage

```
SnowParam(workers = 0L, type, catch.errors = TRUE, ...)
## invoke as(cl, "SnowParam")
## S4 method for signature SOCKcluster,SnowParam
coerce(from, to)
```
#### Arguments

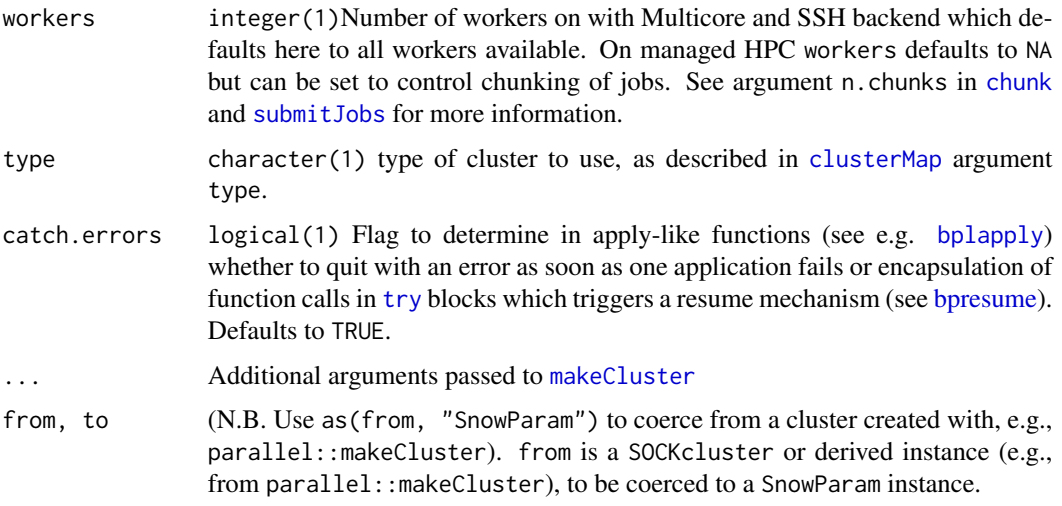

#### SnowParam constructor

Return an object representing a SNOW cluster. The cluster is not created until bpstart is called.

bpstart creates the cluster by invoking makeCluster with arguments spec=workers, type, and other arguments passed to ... in SnowParam.

Use as(cl, "SnowParam") to coerce a cluster created directly by parallel::param to a SnowParam instance. Instances created in this way cannot be started or stopped.

#### Methods

The following generics are implemented and perform as documented on the corresponding help page (e.g., ?bpisup): [bpworkers](#page-5-1), [bpstart](#page-5-1), [bpstop](#page-5-1), [bpisup](#page-5-1), [bpbackend](#page-5-1), [bpbackend<-](#page-5-1), [bpvec](#page-11-1).

# Author(s)

Martin Morgan <mailto:mtmorgan@fhcrc.org>

# See Also

getClass("BiocParallelParam") for additional parameter classes.

register for registering parameter classes for use in parallel evaluation.

# SnowParam-class 21

# Examples

```
p <- SnowParam(2L)
bplapply(1:10, sqrt, BPPARAM=p)
bpvec(1:10, sqrt, BPPARAM=p)
```
## Not run: register(SnowParam(2L), default=TRUE)

## End(Not run)

# <span id="page-21-0"></span>**Index**

∗Topic classes DoparParam-class, [15](#page-14-0) MulticoreParam-class, [16](#page-15-0) SerialParam-class, [18](#page-17-0) SnowParam-class, [19](#page-18-0) ∗Topic interface bpvectorize, [13](#page-12-0) ∗Topic manip bpcontrols, [6](#page-5-0) bplapply, [7](#page-6-0) bpmapply, [9](#page-8-0) bpschedule, [11](#page-10-0) bpvec, [12](#page-11-0) register, [17](#page-16-0) ∗Topic package BiocParallel-package, [2](#page-1-0) aggregate, *5* BatchJobsParam *(*BatchJobsParam-class*)*, [3](#page-2-0) BatchJobsParam-class, [3](#page-2-0) BiocParallel *(*BiocParallel-package*)*, [2](#page-1-0) BiocParallel-package, [2](#page-1-0) BiocParallelParam, *5*, *7–14*, *18* BiocParallelParam *(*BiocParallelParam-class*)*, [4](#page-3-0) BiocParallelParam-class, [4](#page-3-0) bpaggregate, [5](#page-4-0) bpaggregate,ANY,missing-method *(*bpaggregate*)*, [5](#page-4-0) bpaggregate,data.frame,BiocParallelParam-meth**0@l**apply,*3,[7,](#page-6-0)10,11,13,15,16,19,20 (*bpaggregate*)*, [5](#page-4-0) bpaggregate,formula,BiocParallelParam-method bplapply,ANY,BatchJobsParam-method *(*bpaggregate*)*, [5](#page-4-0) bparallelize,ANY,MulticoreParam-method *(*MulticoreParam-class*)*, [16](#page-15-0) bpbackend, *4*, *15*, *17*, *20* bpbackend *(*bpcontrols*)*, [6](#page-5-0) bpbackend,BatchJobsParam-method *(*BatchJobsParam-class*)*, [3](#page-2-0)

bpbackend,DoparParam-method *(*DoparParam-class*)*, [15](#page-14-0) bpbackend,missing-method *(*bpcontrols*)*, [6](#page-5-0) bpbackend, SnowParam-method *(*SnowParam-class*)*, [19](#page-18-0) bpbackend<- *(*bpcontrols*)*, [6](#page-5-0) bpbackend<-,BatchJobsParam *(*BatchJobsParam-class*)*, [3](#page-2-0) bpbackend<-,DoparParam,SOCKcluster-method *(*DoparParam-class*)*, [15](#page-14-0) bpbackend<-,missing,ANY-method *(*bpcontrols*)*, [6](#page-5-0) bpbackend<-,SnowParam,SOCKcluster-method *(*SnowParam-class*)*, [19](#page-18-0) bpcontrols, [6](#page-5-0) bpisup, *4*, *15*, *17*, *19, 20* bpisup *(*bpcontrols*)*, [6](#page-5-0) bpisup,ANY-method *(*bpcontrols*)*, [6](#page-5-0) bpisup,BatchJobsParam-method *(*BatchJobsParam-class*)*, [3](#page-2-0) bpisup,DoparParam-method *(*DoparParam-class*)*, [15](#page-14-0) bpisup,missing-method *(*bpcontrols*)*, [6](#page-5-0) bpisup,MulticoreParam-method *(*MulticoreParam-class*)*, [16](#page-15-0) bpisup,SerialParam-method *(*SerialParam-class*)*, [18](#page-17-0) bpisup, SnowParam-method *(*SnowParam-class*)*, [19](#page-18-0) bplapply,ANY,ANY-method *(*bplapply*)*, [7](#page-6-0) *(*bplapply*)*, [7](#page-6-0) bplapply,ANY,BiocParallelParam-method *(*bplapply*)*, [7](#page-6-0) bplapply,ANY,DoparParam-method *(*bplapply*)*, [7](#page-6-0) bplapply,ANY,missing-method *(*bplapply*)*, [7](#page-6-0)

#### $I<sub>N</sub>DEX$  23

bplapply,ANY,MulticoreParam-method *(*bplapply*)*, [7](#page-6-0) bplapply,ANY,SerialParam-method *(*bplapply*)*, [7](#page-6-0) bplapply,ANY,SnowParam-method *(*bplapply*)*, [7](#page-6-0) bplasterror *(*bpresume*)*, [10](#page-9-0) bpmapply, [9,](#page-8-0) *10, 11* bpmapply,ANY,ANY-method *(*bpmapply*)*, [9](#page-8-0) bpmapply,ANY,BatchJobsParam-method *(*bpmapply*)*, [9](#page-8-0) bpmapply,ANY,BiocParallelParam-method *(*bpmapply*)*, [9](#page-8-0) bpmapply,ANY,DoparParam-method *(*bpmapply*)*, [9](#page-8-0) bpmapply,ANY,missing-method *(*bpmapply*)*, **[9](#page-8-0)** bpmapply,ANY,MulticoreParam-method *(*bpmapply*)*, [9](#page-8-0) bpmapply,ANY,SerialParam-method *(*bpmapply*)*, [9](#page-8-0) bpmapply,ANY,SnowParam-method *(*bpmapply*)*, [9](#page-8-0) bpresume, *3*, *8, 9*, [10,](#page-9-0) *15, 16*, *19, 20* bpschedule, [11,](#page-10-0) *17* bpschedule,ANY-method *(*bpschedule*)*, [11](#page-10-0) bpschedule,BatchJobsParam-method *(*BatchJobsParam-class*)*, [3](#page-2-0) bpschedule,missing-method *(*bpschedule*)*, [11](#page-10-0) bpschedule, MulticoreParam-method *(*MulticoreParam-class*)*, [16](#page-15-0) bpstart, *4*, *15*, *17*, *19, 20* bpstart *(*bpcontrols*)*, [6](#page-5-0) bpstart,ANY-method *(*bpcontrols*)*, [6](#page-5-0) bpstart,BatchJobsParam-method *(*BatchJobsParam-class*)*, [3](#page-2-0) bpstart,DoparParam-method *(*DoparParam-class*)*, [15](#page-14-0) bpstart,missing-method *(*bpcontrols*)*, [6](#page-5-0) bpstart,SnowParam-method *(*SnowParam-class*)*, [19](#page-18-0) bpstop, *4*, *15*, *17*, *19, 20* bpstop *(*bpcontrols*)*, [6](#page-5-0) bpstop,ANY-method *(*bpcontrols*)*, [6](#page-5-0) bpstop,BatchJobsParam-method *(*BatchJobsParam-class*)*, [3](#page-2-0) bpstop,DoparParam-method

*(*DoparParam-class*)*, [15](#page-14-0) bpstop,missing-method *(*bpcontrols*)*, [6](#page-5-0) bpstop,SnowParam-method *(*SnowParam-class*)*, [19](#page-18-0) bpvec, *8*, *10*, [12,](#page-11-0) *14, 15*, *19, 20* bpvec,ANY,ANY-method *(*bpvec*)*, [12](#page-11-0) bpvec,ANY,BiocParallelParam-method *(*bpvec*)*, [12](#page-11-0) bpvec,ANY,missing-method *(*bpvec*)*, [12](#page-11-0) bpvec,ANY,MulticoreParam-method *(*MulticoreParam-class*)*, [16](#page-15-0) bpvectorize, [13](#page-12-0) bpvectorize,ANY,ANY-method *(*bpvectorize*)*, [13](#page-12-0) bpvectorize,ANY,missing-method *(*bpvectorize*)*, [13](#page-12-0) bpworkers, *4*, *15*, *17*, *19, 20* bpworkers *(*bpcontrols*)*, [6](#page-5-0) bpworkers,BatchJobsParam-method *(*BatchJobsParam-class*)*, [3](#page-2-0) bpworkers,BiocParallelParam-method *(*BiocParallelParam-class*)*, [4](#page-3-0) bpworkers,DoparParam-method *(*DoparParam-class*)*, [15](#page-14-0) bpworkers,missing-method *(*bpcontrols*)*, [6](#page-5-0) bpworkers,SerialParam-method *(*SerialParam-class*)*, [18](#page-17-0) bpworkers, SnowParam-method *(*SnowParam-class*)*, [19](#page-18-0)

chunk, *3*, *16*, *20* ClusterFunctions, *3* clusterMap, *20* coerce,SOCKcluster,DoparParam-method *(*DoparParam-class*)*, [15](#page-14-0) coerce,SOCKcluster,SnowParam-method *(*SnowParam-class*)*, [19](#page-18-0)

DoparParam, *6*, *11*, *18* DoparParam *(*DoparParam-class*)*, [15](#page-14-0) DoparParam-class, [15](#page-14-0)

getwd, *3*

lapply, *7, 8*, *10* loadRegistry, *3*

makeCluster, *20* makeRegistry, *3* 24 INDEX

mapply , *9* mclapply , *8* , *10* , *16* MulticoreParam , *6* , *11* , *18* MulticoreParam *(*MulticoreParam-class *)* , [16](#page-15-0) MulticoreParam-class , [16](#page-15-0) parallel , *2* pvec , *13* register , *6* , *11* , [17](#page-16-0) registered *(*register *)* , [17](#page-16-0) SerialParam , *13, 14* SerialParam *(*SerialParam-class *)* , [18](#page-17-0) SerialParam-class , [18](#page-17-0) show,BatchJobsParam-method *(*BatchJobsParam-class *)* , [3](#page-2-0) show,BiocParallelParam-method *(*BiocParallelParam-class *)* , [4](#page-3-0) show,DoparParam-method *(*DoparParam-class *)* , [15](#page-14-0) show,MulticoreParam-method *(*MulticoreParam-class *)* , [16](#page-15-0) show, SnowParam-method *(*SnowParam-class *)* , [19](#page-18-0) simplify2array , *5* , *9* SnowParam , *6* , *11* , *18* SnowParam *(*SnowParam-class *)* , [19](#page-18-0) SnowParam-class , [19](#page-18-0) submitJobs , *3* , *16* , *20*

try , *3* , *15, 16* , *19, 20*